## **Enable Auto-Promotion for Experiences**

You can configure experiences to auto-promote within Monetate. An experience must meet two guidelines to enable auto-promotion:

- The control threshold as defined by the slider in the WHY part of the experience must be greater than zero.
- The experience must not contain a split.

Follow these steps to enable auto-promotion for an experience.

1. Click EXPERIENCES in the top navigation bar, and then select Web.

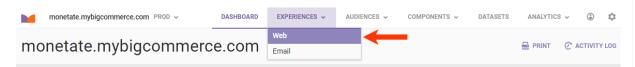

- 2. Click the experience for which you want to enable auto-promotion.
- 3. Click the additional options menu (...), and then select Configure Auto-promotion.

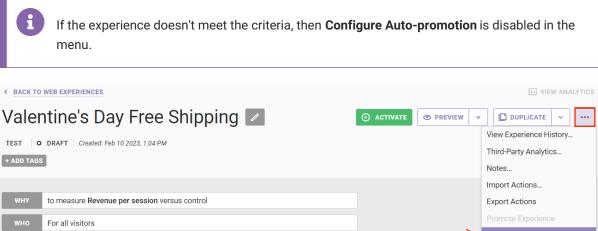

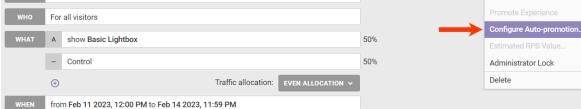

4. Click to toggle Enable auto-promote to YES.

| Configure auto-promotion                                                                                                    | × |
|----------------------------------------------------------------------------------------------------|---|
| If an experience has auto-promotion enabled it will promote an experience if the<br>conditions below are met. The new experience that Monetate creates will have no<br>control traffic and will be activated immediately.         |   |
| <ul> <li>a. The experiences goal metric has a positive lift above the minimum statistical significance.</li> <li>b. The experience has no shown metrics with negative lift above the minimum statistical significance.</li> </ul> |   |
| Enable auto-promote                                                                                                    |   |
| Days before auto-promotion                                                                                                    |   |
| SAVE CANCE                                                                                                    | L |

5. Input into **Days before auto-promotion** the minimum number of days that the experience must run before it's auto-promoted.

| Configure auto-promotion                                                                                                    | × |
|----------------------------------------------------------------------------------------------------|---|
| If an experience has auto-promotion enabled it will promote an experience if the<br>conditions below are met. The new experience that Monetate creates will have no<br>control traffic and will be activated immediately.         |   |
| <ul> <li>a. The experiences goal metric has a positive lift above the minimum statistical significance.</li> <li>b. The experience has no shown metrics with negative lift above the minimum statistical significance.</li> </ul> |   |
| Enable auto-promote                                                                                                    |   |
| Days before auto-promotion                                                                                                    |   |
| SAVE CANCEL                                                                                                    |   |

6. Click **SAVE**.

| Configure auto-promotion                                                                                                    | ×   |
|----------------------------------------------------------------------------------------------------|-----|
| If an experience has auto-promotion enabled it will promote an experience if the<br>conditions below are met. The new experience that Monetate creates will have no<br>control traffic and will be activated immediately.             |     |
| <ul> <li>a. The experiences goal metric has a positive lift above the minimum statistical significance.</li> <li>b. The experience has no shown metrics with negative lift above the minimum statistical<br/>significance.</li> </ul> |     |
| Enable auto-promote                                                                                                    |     |
| Days before auto-promotion                                                                                                    |     |
| SAVE CANCE                                                                                                    | EL. |

Once you enable auto-promotion, the experience must meet the following prerequisites before it is promoted:

- The experience must be currently active and have been active for at least the number of days specified in **Days before auto-promotion**.
- The following conditions have been true for at least the number of days specified in **Days before auto**promotion:
  - The experience's goal metric must have a positive lift above the minimum statistical significance.
  - The experience must not have any metrics with negative lift above the minimum statistical confidence.

## **Promotion Handling in the Platform**

When an experience is promoted, Monetate automatically takes the following actions:

- 1. It duplicates the original experience as a full experiment without a control.
- 2. It pauses the original experience.
- 3. It activates the new experience.

Monetate users can receive experience auto-promotion notifications. See User Account Settings in Manage Users for more information.